## NEOCamHyper2-0835

接続可能な画像処理装置・画像入力ボード

FVC07CLMF

サポートする機能

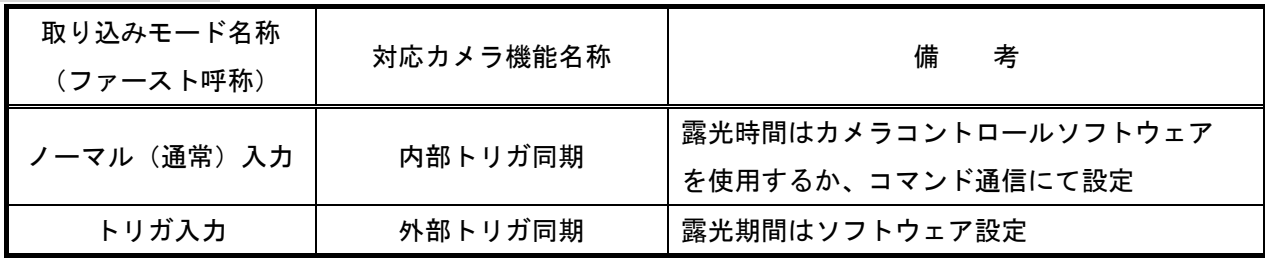

各モード共通の設定

カメラメーカーの提供するカメラコントロールソフトウェアを使用するか、

弊社ライブラリ製品に用意された通信用 API 等を使用して設定を行う必要があります。

本説明書とカメラメーカーが提供するマニュアルを参考に設定を行って下さい。

通信用 API の詳細についてはライブラリ製品の説明書・ヘルプ等を参照して下さい。

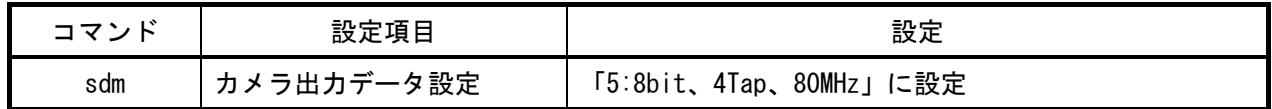

## 取り込みモードに依存する設定

○ノーマル入力の場合

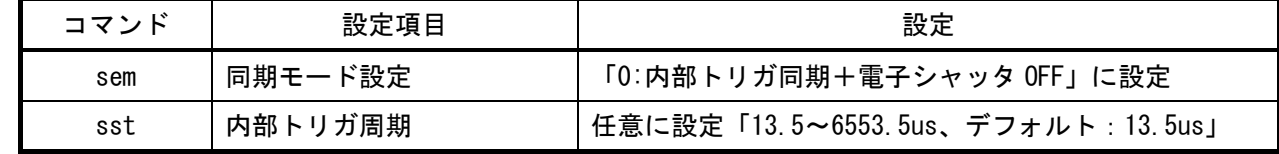

○トリガ入力の場合

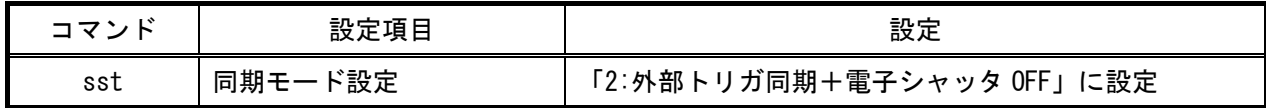

## 留意事項

- カメラのモード設定はカメラリンク I/F を通して行われます。
- 設定指示のない項目は、デフォルトで御使用頂けます。

詳細な設定方法およびカメラ仕様につきましては、ネオプト株式会社様より提供される 「取扱説明書」を参照して下さい。